**股票雷达app怎么发布文章~品一如何发布文章 品一APP发布文章方法-股识吧**

人**二个人** 

 $qq$ 

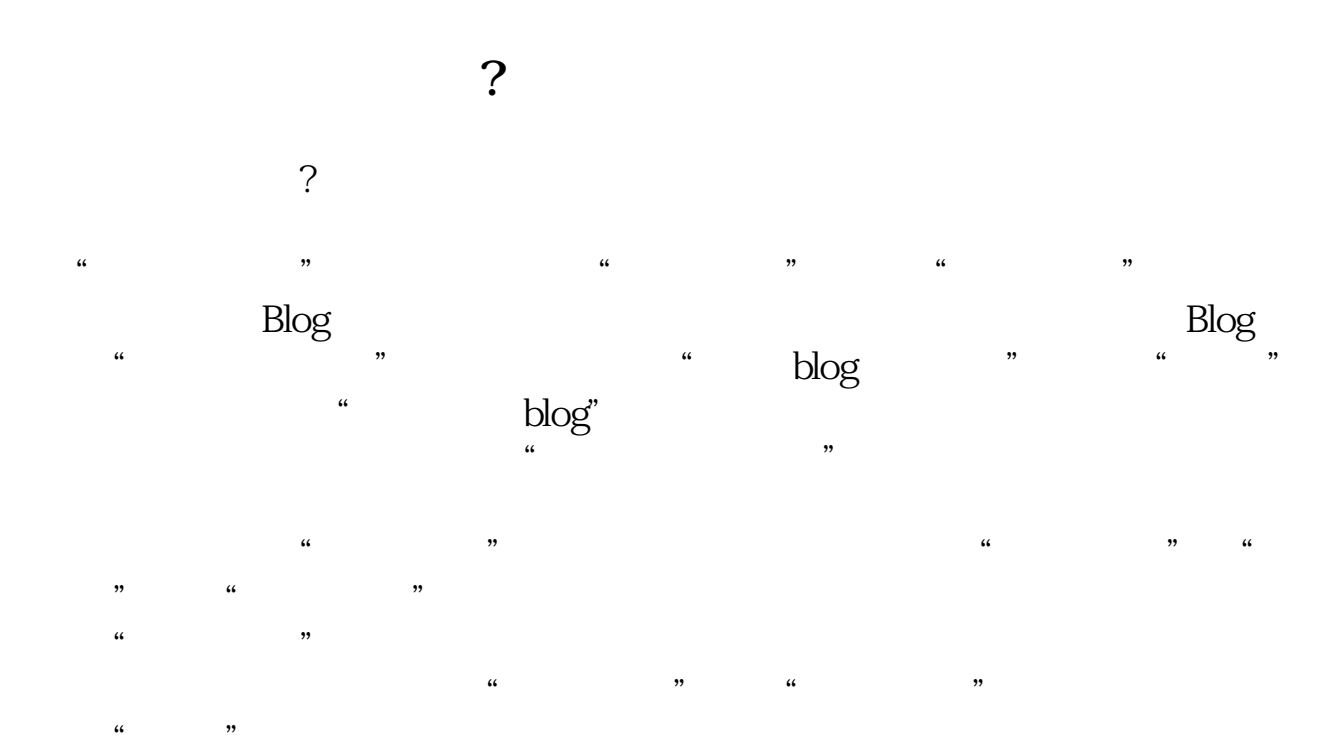

 $\alpha$  , where  $\alpha$  $\frac{1}{2}$  and  $\frac{1}{2}$  or  $\frac{1}{2}$  or

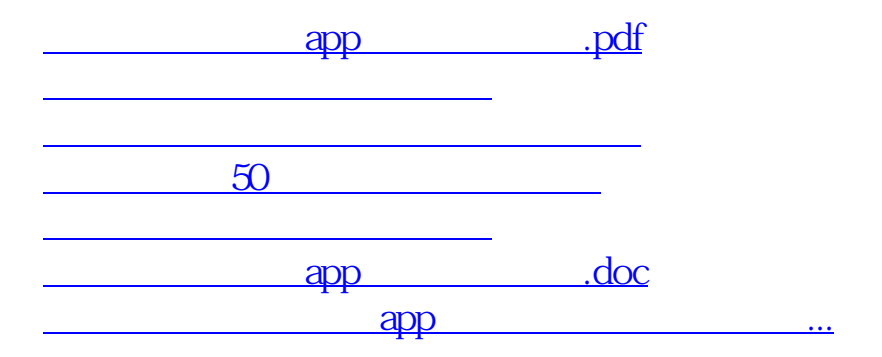

<https://www.gupiaozhishiba.com/chapter/64911036.html>